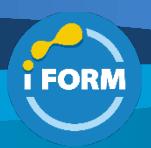

Durée : 2 jours soit 14 heures and the set of the set of the set of the SAM Référence : IF-SYM Public visé :

### • Développeur PHP

#### Pré-requis :

• Maîtrise de la programmation orientée objet en PHP

## Objectifs pédagogiques :

- Découvrir les bases du framework Symfony avec les meilleurs experts
- Apprendre à maîtriser l'architecture de Symfony, le modèle MVC, les mécanismes de traduction ainsi que les formulaires et la validation des données

## Modalités pédagogiques :

Session dispensée en présentiel ou téléprésentiel, selon la modalité inter-entreprises ou intra-entreprises sur mesure.

La formation est animée par un(e) formateur(trice) durant toute la durée de la session et présentant une suite de modules théoriques clôturés par des ateliers pratiques validant l'acquisition des connaissances. Les ateliers peuvent être accompagnés de Quizz.

L'animateur(trice) présente la partie théorique à l'aide de support de présentation, d'animation réalisée sur un environnement de démonstration.

En présentiel comme en téléprésentiel, l'animateur(trice) accompagne les participants durant la réalisation des ateliers.

# Moyens et supports pédagogiques :

# **Cadre présentiel**

Salles de formation équipées et accessibles aux personnes à mobilité réduite.

- Un poste de travail par participant

- Un support de cours numérique ou papier (au choix)
- Un bloc-notes + stylo
- Vidéoprojection sur tableau blanc
- Connexion Internet
- Accès extranet pour partage de documents et émargement électronique

#### **Cadre téléprésentiel**

Session dispensée via notre solution iClassroom s'appuyant sur Microsoft Teams.

- Un compte Office 365 par participant
- Un poste virtuel par participant
- Un support numérique (PDF ou Web)
- Accès extranet pour partage de documents et émargement électronique

## Modalités d'évaluation et suivi :

#### **Avant**

Afin de valider le choix d'un programme de formation, une évaluation des prérequis est réalisée à l'aide d'un questionnaire en ligne ou lors d'un échange avec le formateur(trice) qui validera la base de connaissances nécessaires.

## **Pendant**

Après chaque module théorique, un ou des ateliers pratiques permettent la validation de l'acquisition des connaissances. Un Quizz peut accompagner l'atelier pratique.

### **Après**

Un examen de certification si le programme de formation le prévoit dans les conditions de l'éditeur ou du centre de test (TOSA, Pearson Vue, ENI, PeopleCert) **Enfin**

Un questionnaire de satisfaction permet au participant d'évaluer la qualité de la prestation. **Description / Contenu**

### **Module 1 : Programmation orientée objet**

- Les classes et objets
- **Constructeur**
- Propriétés et méthodes
- L'héritage
- Visibilité
- **Exceptions**
- Espaces de nommage (namespaces)

# **Module 2 : Découvrir Symfony**

- Présentation générale du framework et des outils
- Installation d'une sandbox
- Architecture d'un projet Symfony (application, bundles, librairies)
- Traitement d'une requête HTTP avec Symfony
- Comprendre la notion d'environnement
- Conventions de codage

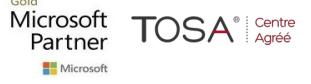

### **Module 3 : Déboguer son code**

- La barre de débogage (web debug toolbar)
- Les logs
- Le profiler
- Les traces d'exception

## **Module 4 : Configurer une application**

- Comparatif des formats supportés : XML, YAML et PHP
- Configuration globale de l'application
- Configuration globale des urls
- Surcharge de la configuration dans un Bundle

# **Module 5 : Générer des pages pour l'utilisateur final**

• Les gabarits

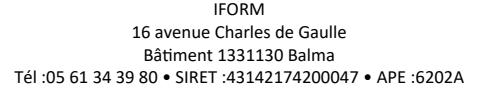

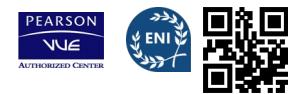

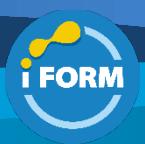

- Introduction au moteur de gabarits Twig
- Twig versus PHP
- Héritage de gabarits
- Inclusion de gabarits
- Inclusion d'actions
- Déclarer et inclure des slots
- Générer des urls à l'aide des aides de vue

## **Module 6 : Créer des actions et analyser la requête de l'utilisateur**

- Définition d'une classe de contrôleur et des méthodes d'action
- Relation avec le routage
- Générer une réponse brute ou à partir d'un gabarit
- Lire la requête de l'utilisateur
- Lire et écrire des données dans la session de l'utilisateur
- Lire et écrire dans un cookie
- Inclure un fichier de configuration dans un autre
- Déclencher une page 404
- Rediriger l'utilisateur sur une autre page

## **Module 7 : Interagir avec une base de données relationnelle**

- Introduction à PDO (DSN, requêtes préparées, transactions…)
- Obtenir une connexion SQLite ou MySQL
- Exécuter une requête SQL sur la base de données
- Sécuriser ses requêtes SQL d'écriture dans une transaction
- Savoir factoriser la logique métier dans des classes de modèle

## **Module 8 : Interagir avec l'utilisateur final grâce aux formulaires**

- Découvrir le composant de formulaires
- Créer et traiter des formulaires simples
- Appliquer des règles de validation sur les champs
- Prototyper le rendu d'un formulaire avec Twig
- Récolter les données validées d'un formulaire

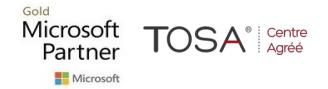

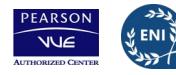

CENTRE

A CRÉÉ